# 7. Die stereographische Darstellung tektonischer Formen im "Würfeldiagramm" auf "Stereo-Millimeterpapier".

# Von Herrn ERICH STACH, Berlin-Pankow.

# (Mit 31 Texffiguren.)

#### Vorwort.

Die Anregung zu der nachstehenden Arbeit erhielt ich durch Untersuchung der Störungen im östlichen Teil des Euhrkohlenbeckens, die ich auf Veranlassung von Herrn Prof. ERICH HAAR-MANN unternommen habe und deren Ergebnisse ich an anderer Stelle veröffentlichen werde. Herr Prof. Haarmann legte stets besonderen Wert auf eine anschauliche Darstellungsart den Störungen. Bei der Suche nach einer solchen fand ich unter den bisherigen keine, die mich befriedigt hätte. Nach mancherlei Versuchen kam ich schließlich auf die nachstehend beschriebene Darstellung von Störungen im "Würfeldiagramm", mit der ich eine Lösimg der wissenschaftlich und praktisch gleichbedeutsamen Aufgabe zu geben glaube. Noch muß ich den Herren Geheimrat Prof. Dr. J. F. Pompeckj und Prof. Johnsex ebenso wie Herrn Prof. Haaranann danken für ihr großes Interesse und den wertvollen Rat, mit dem sie meine Arbeit wesentlich gefördert haben.

Geol.-Paläont. Institut der Universität, im April 1922.

#### Einleitung.

, Es ist oft außerordentlich schwer, tektonische Vorgänge» und Bilder durch die bloße Vorstellung sich selbst wie auch durch Beschreibung allein anderen dem Verständnis näherzubringen. Deswegen ist es zweckmäßig, bei der Erklärung schwierig&r tektonischer Verhältnisse die zeichnerische Darstellung zur Hilfe zu nelimen. Arbeiten, die Gebiete der Tektonik behandeln, sind deshalb auch zumeist von Zeichnungen begleitet, die ein rascheres Verständnis der vorliegenden Fragen vermitteln sollen.

Dies wird indessen nicht immer erreicht, da meist nur Flächenzeichnungen, wie Grundriß, Quer- und Längsprofil getrennt dargestellt werden. Ein bei weitem anschaulicheres Bild einer Störung läßt sich dadurch hervorrufen, daß man diese drei Flächenzeichnungen zu einer stereographischen Darstellung zusammenfaßt. Solche Zeichnungen haben sich als äußerst praktisch und manchmal geradezu als notwendig erwiesen. Ich habe nun versucht, eine Methode zur Konstmktion schematischer stereographischer Abbildungen zu finden.

Die Arbeiten von W. SALOMON<sup>1</sup>), W. SPITz<sup>2</sup>), O. SEITZ<sup>3</sup>) u. a., welche die Darstellung von Klüften und Harnischen behandeln, geben in der Hauptsache schematische Hilfs mittel für die Kartierung, die den Überblick über eine igroße' Anzahl von Kluft- und Harnischbeobachtungen er leichtern sollen. Im Gegensatz und in Ergänzung dazu soll hier die zeichnerisch-räumliche Abbildung von Verwerfungen und Eutschstreifen behandelt werden, wodurch sie per spektivisch dargestellt' werden. Stereographische Darstellungen von Störungen sind teilweise von R. DANNENBERG<sup>4</sup>) gegeben worden, indessen werden dort von den tektoni schen Formen nur einzelne Sprünge und Wechsel, nicht aber Kombinationen von Störungen, Störungen in gefalte ten Schichten oder Rutschstreifen abgebildet.

#### Beschreibung des Würfeldiagramms.

Der Weg, sich eines räumlichen Diagramms zur Ver anschaulichung von Lagerungsverhältnissen bzw. Störungsvorgängen zu bedienen, ist wohl zuerst von den Amerikanern beschritten worden. Es sind jedoch solche "Blockdiagramme" in erster Linie für die Morphologie der Erdoberfläche angewandt worden.

Für die Tektonik im besonderen wird dieses Hilfs mittel seltsamerweise' verhältnismäßig wenig benutzt. Aber igerade für die Tekto'nik liefert es, wie im folgenden zu zeigen versucht .werden soll, eine Möglichkeit für besonders anschauliche Darstellung.

\*) R. Dannenbekg, Über Verwerfungen. Ber. über die Berg schulen im Bezirke der Königl. Bergwerksdirektion zu Saar brücken. Saarbrücken 1883.

<sup>1)</sup> W. SALOMON, Die Bedeutung der Messung und Kartierung von gemeinen Klüften und Harnischen mit besonderer Berücksichtigung des Eheintalgrabens. Zeitschr. d. Deutsch. Geol. Ges.,

Bd. 63, Heft 4, 1911. 2) W. Spitz, Versuche eines Schemas zur Darstellung von Kluft- und Harnischbeobachtungen. Jahresber. des Oberrhein. Geol. Ver. 1913. Neue Folge, Bd. III, Heft 1, S. 48—57.

<sup>3)</sup> O. Seitz, Ueber die Tektonik der Lüganer Alpen. Verband!, d. Naturh.-mediz. Ver. zu Heidelberg. Bd. 13, S. 533, 1917.

Zur Ermöglichung sowohl der zeichnerischen Konstruktion als auch, des Ablesens der Winkel, unter denen eine Fläche im Raume steht, habe ich für das Diagramm nicht die Ibrm eines Blocks mit ungleichen Kanten, sondern die eines Würfels gewählt. (Fig. 1.) Der Würfel ist so 'gestellt, daß' drei in einer Ecke aufeinander senkrecht stehende Kanten nach vorn gerichtet sind und im Mittel punkt der Figur ziusammenstoßen. Die Ecke A liegt also Beschauer von allen Würfelecken am näch<br>Würfelecken B. C. D. E. F. und G. liegen. Die Würfelecken B, C, D, E, F und G liegen bei symmetrischen Es ist dies ein p ar allelper <sup>s</sup> pek ti vis ches Bild des Würfels, bei dem' also die gleichgerichteten Kanten untereinander parallel sind, im Gegensatz zum zentralperspektivischen, bei dem parallele Kanten nach einem' Fluchtpunkt hin zusammenlaufen. Sämtliche Kanten des Würfels sind bei dieser symmetrischen Stellung auch in der Figur

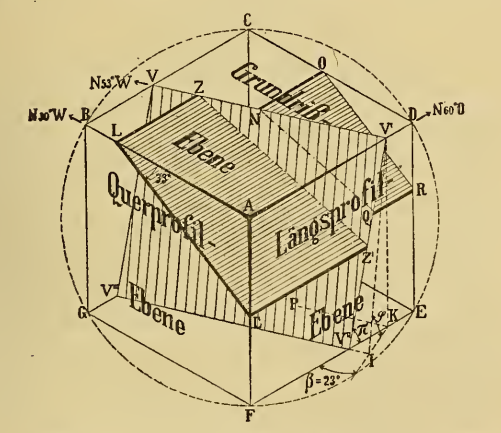

Fig. 1. Konstruktioa eines Sprunges im Würfeldiagramm.

untereinander gleich lang. Die obere Würfelfläche be zeichne ich als Grundrißebene, die darunterliegenden als Quer- und Längsprofilebenen. Dann haben Grundriß-, Querund Längsprofilfläche in der Zeichnung untereinander den gleichen Flächeninhalt. Keine Fläche ist bevorzugt oder benachteiligt durch abweichende Größe, die bei unsymmetrischer Stellung des Würfels auftreten und stören würde. Es sind alle drei Zeichnungen gleichmäßig perspektivisch verzerrt und kommen also gleichmäßig zur Geltung. Die drei vorderen gleich langen Kanten entsprechen den

drei aufeinander senkrechten, einander gleichwertigen Koordinaten des Raumes. AF bezeichnet die Vertikale. Schreibt man an, die Kanten AB und AD. noch die Himmelsrichtung, so ist eine Fläche, die man durch den Würfel legt, in bezug auf ihre Lage im Raum eindeutig bestimmt. Die Hilfszeichnung des Würfels hat nun den Zweck, sowohl die Konstruktion einer Störung zu ermöglichen als auch ihre Zeichnung nach Augenmaß zu erleichtern, wobei die

Um Winkel und Strecken auf den drei vorderen Würfelflächen in ihrer perspektivischen Projektion getreu eintragen zu können, sind diese drei Flächen netzförmig eingeteilt, wie es Fig. 2 zeigt. Für die Eintragung von Streichen und Fallen einer Fläche, also von Winkeln, sind die Würfelflächen je mit einer Einteilung in viermal 90°

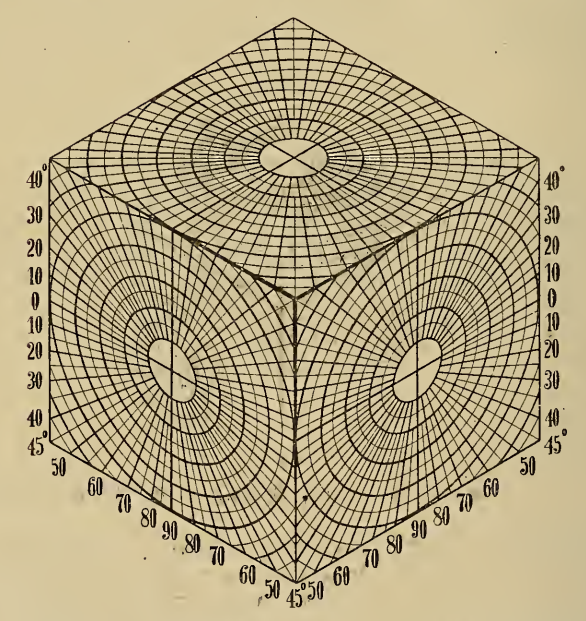

Fig. 2. Würfeldiagramm mit Konstruktionsnetz.

versehen. Die Bezifferung der Gradeinteilung des Grrundrisses ist fbrtgelassen, da sie sich nach dem betreffenden Fall richtet, den man darstellen will, wogegen Quer- und Längsprofil ihre Einteilung immer beibehalten. Für die Eintragung von Strecken sind auf die Würfelflächen konzen-

trische Kreise aufgetragen, die g'leiche Abstände voneinander besitzen und sich in der Figur als konzentrische und ähnliche Ellipsen projizieren. Die Anzahl der Kreise ist so gewählt, daß z. B. die im Querprofil mit O bezeichnete Horizontale (und mithin die Würfelkante) in zehn gleiche Teile eingeteilt wird (durch fünf stärker ausgezogene Ellipsen). Jede Strecke in einer der drei Ebenen wird bei einer Drehung in der betreffenden Ebene entweder ver kürzt oder verlängert, je nachdem, ob die Strecke sich einer dem kleineren oder größeren Ellipsendurchmesser parallelen Lage nähert. In dieses Schema^) (Fig. 2) lassen sich nun die Störungsbilder einzeichnen.

#### Konstruktion eines Sprunges und seiner Rutschstreifen.

Als Beispiel will ich die Konstruktion eines Sprunges mit Streichen N 53° W und Fallen 78° SW der eine Leit schicht oder ein Flöz mit Streichen N 60° O und Fallen 33° SO verwirft, durchführen. Querprofile werden bekanntlich "zweckmäßig möglichst genau senkrecht zum Streichen der Schichten und Längsprofile parallel zu letzteren gelegt. Wälilt man z. B. den linken Rhombus des Würfeldiagramms zur Querprofilebene, so muß die auf ihr senkrecht stehende Würfelkante AD (Fig 1) mit der Streichrichtung der Schichten, also mit N 60° O bezeichnet werden, wenn man die Windrose in viermal 90° einteilt. Damit ist die Orientierung des Würfels und die Beziffe rung der Gradeinteilung des Grundrisses festgelegt. Die Bezifferung läßt sich am oberen Rand des' Diagramms ein tragen und richtet sich also nach dem jeweiligen Schichtenstreichen. Um den Sprung im Grundriß einzuzeichnen, hat man nur zu der Richtung N 53° W eine Parallele VV' in geeigneter Lage zu ziehen. Auf dieser trägt man die ge gebene Größe der horizontalen Sprungweite ZN ab, deren perspektivische Verzerrung sich aus der Einteilung des VV parallelen Ellipsendurchmessers ergibt. Das Streichen der

^) S. den Nachtrag!

Will man vorhandene Grundrisse und Profile in ein Würfel diagramm bringen, so läßt sich das dadurch bewerkstelligen,<br>daß man diese in gleich große Quadrate einteilt. Die Würfelflächen müssen dann in die entsprechende Anzahl voneinander – gleichen Rhomben zerlegt werden. Mit Hilfe dieser Netze über-<br>trägt man nun die Zeichnungen auf die Würfelflächen. Die Genauigkeit wird um so größer, je enginaschiger das Netz gewählt wird.

Das Querprofil ist dadurch gegeben, daß man durch den Punkt L eine Parallele LL' zu der Richtung 33° SO in der Querprofilebene legt. In dieser erscheint die Pallinie der Leitschicht.

Das Einfallen des Sprunges im Längsprofil läßt sich nicht ohne weiteres genau einzeichnen, da die Sprungfläche die Längsprofilebene in diesem Fall nicht senkrecht schneidet, sondern schräg zu ihr steht. Es^ treten daher im Längsprofil nicht der wahre Pallwinkel und die Fallinie des Sprunges auf, sondern ein Winkel von kleinerem Wert, der sog. Profilwinkel.

Den Profilwinkel  $\pi$ , den der Sprung im Längsprofil mit der Horizontalen bildet, findet man rechnerisch nach den Formel:

$$
\text{tg }\pi=\cos\beta\cdot\text{tg }\varphi,
$$

worin o den wahren Fallwinkel des Sprunges (in unserem Fall 78 °) und <sup>ß</sup> den Winkel bezeichnet, welchen die Fall richtung KI mit der Würfelkante EF bildet.

Die Ableitung dieser Formel, die z. B. bei Tunnel- und Stollenbauten zur Bestimmung des sogenannten Profilverflächens verwendet wird, sei hier kurz wiedergegeben (Fig. 1).

$$
\frac{V^{T}K}{IK} = \text{tg } \varphi
$$
  
\n
$$
V^{T}K = IK \cdot \text{tg } \varphi
$$
  
\n
$$
\frac{V^{T}K}{V^{T}K} = \text{tg } \pi
$$
  
\n
$$
V^{T}K = V^{T}K \cdot \text{tg } \pi
$$

folglich ist

 $\rm V^H K \cdot tg~ \pi = I \bar K \cdot tg~ \varphi$  $tg \tau = \frac{IK}{V^{\rm H} K} \cdot tg \varphi.$ 

Im Dreieck IKV" ist  $\frac{IK}{V^{\text{H}}K} = \cos \beta$ ;  $tg \pi = \cos \beta \cdot tg \varphi.$ 

PK parallel VV' (N 53° W) bildet mit der Würfelkante FE (N 60° 0) den Winkel PKF von 67°. Da die Fall richtung KI senkrecht zum Streichen des Sprunges steht.

so muß der Winkel  $\beta$  den Winkel PKF zu  $90^{\circ}$  ergänzen, also 23° betragen. Setzt man die Werte für  $\varphi$  und  $\beta$ in die Formel ein, so erhält man  $\pi = 77$ °. Das Einfallen des Sprunges im Längsprofil beträgt also 77° und läßt sich nun als Parallele zu der Richtung <sup>77</sup> ° SW durch den Punkt V' in die Längsprofilebene einzeichnen. Damit ist die Lage der Verwerfungsfläche VV ' V " V '" und der Leit schicht im Würfeldiagramm bestimmt, denn die Schnittlinien dieser Flächen mit parallelen Würfelflächen sind natürlich einander parallel. OR ist parallel LL'. Im Längsprofil müssen QE, und L'Z' parallel AD' verlaufen. Die Kreuzlinien NQ imd ZZ ', die Schnittlinien der Ver werfungsfläche mit den Teilen der Leitschicht ergeben sich dann von selbst und sind einander parallel, wenn keine Drehung der Schollen stattfindet.

Sollen Rutschstreifen dargestellt werden, die in der Fallinie liegen, so muß diese konstruiert werden. Man fällt zu diesem Zweck von V' auf FE die Senkrechte V'K. In der unteren Würfelebene trägt man in K einen Winkel  $\beta = 23^{\circ}$  an, der den Winkel PKF zu  $90^{\circ}$  ergänzt, dann ist KI die Fallrichtung und V'I die Fallinie. Die Rutschstreifen müssen dann parallel V'I in die Sprungfläche eingezeichnet werden.

Die Harnischstreifen bilden häufig einen Winkel mit der Fallinie. Wegen der großen Bedeutung der Gleitstreifen für tektonische Untersuchungen sei hier kurz auf ihre stereo metrischen Verhältnisse und deren Darstellung eingegangen. Die Lage der Rutschstreifen im Raum wird eindeutig bestimmt durch zwei Faktoren, die Streifenrichtung (V ' R in Fig. 3), das ist die Himmelsrichtung, nach welcher der Streifen einfällt, und den Streifenwinkel (ö in Fig. 3), das ist der Winkel, den ein Streifen auf der Gleitfläche ,mit seiner Projektion auf die horizontale Ebene bildet. Ist die Sfreifenrichtung gleich dem Kluftstreichen, und ist der Streifenwinkel Null, so liegen die Gleitstreifen horizontal. Ist die Streifenrichtung um <sup>90</sup> ° gegen das Verwerfungsstreiehen gedreht, so liegen die Streifen in der Fallrichtung. Im Felde wird man in seltenen Fällen die Möglichkeit haben, beide Daten an derselben Fläche genau messen zu können. Bei flach liegenden Verwerfungsflächen wird sich immer die Streifen richtung, bei steilstehenden der Streifen w <sup>i</sup> <sup>n</sup> k <sup>e</sup> <sup>1</sup> leichter messen lassen.

Das Würfeldiagramm bietet die Möglichkeit, aus der ge messenen Streifenrichtung den Streifenwinkel auf äußerst einfache Weise zu konstruieren. Die Streifenrichtung V ' R läßt sich wie jede andere Richtung in der Grundrißebene festlegen. Fällt man von R das Lot RW auf die Störungsfläche, d. h. zieht man durch R eine Parallele zu der Würfelkante BG, so erhält man die Streifenlage V'W

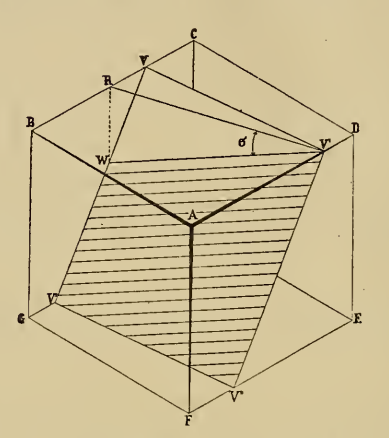

Fig. 3. Darstellung der Rutschstreifen.

auf der Verwerfungsfläche und mithin den Streifenwinkel (RV ' W), d. h. den Winkel, den die Streifenrichtung mit dem senkrecht unter ihr liegenden Streifen bildet.

Statt Streifenrichtung und Streifenwinkel zu messen, hat es sich nach dem Vorschlag von E. HAARMANN als praktischer erwiesen, den Winkel zu messen, den die Streifenlage V'W mit dem Streichen V'V einschließt, der also auf der Verwerfungsfläche liegt (VV'W). Im Diagramm läßt er sich in der Weise eintragen, daß man durch V die Fallinie der Störungsfläche legt, wodurch bei V ein rechter Winkel entsteht, und ihn mit Hilfe seiner Tangensfunktion einzeichnet.

In sehr vielen Fällen wird es indessen überhaupt nicht erforderlich ^sein, die einzelnen im Felde oder unter Tage gemessenen Daten mit mathematischer Genauigkeit einzutragen. Es wird vielmehr eine Zeichnung nach Augenmaß den gleichen Zweck, nämlich ein anschauliches räumliches Bild hervorzurufen, erfüllen können. Mathematische Genauigkeit ist oft aus dem Grunde nicht erforderlich, weil die bei solchen Messungen oft nicht zu vermeidenden Fehler in viel weiteren Grenzen schwanken, als die bei einer

zeichnerischen Konstruktion vorkommenden Ungenauigkeiten. Hierauf ist schon von R. DANNENBERG (a. a. O. S. 6) aufmerksam gemacht worden.

## Darstellung von Verwerfungen in geneigten Schichten.

Im folgenden seien einige Beispiele häufiger auftretender Verwerfungen und einige Spezialfälle durch Würfeldiagramme erläutert.

Man unterscheidet von jeher in stereometrischer Hinsicht qu erschlägige, spießwinklige und streichende Verwerfungen. Diese können recht sinniges und widersinniges Einfallen aufweisen, und die Ver werfungsfläche kann ein stärkeres Einfallen besitzen als die Lagerstätte, bzw. die Leitschicht, und umgekehrt.

#### Sprünge.

Fig. 4 zeigt einen Sprung, der genau querschlägig verläuft, d. h. sein Streichen steht rechtwinklig zu dem der Leitschicht. Im Gegensatz zu Fig 1 liegen hier die Falllinie und der wahre Fallwinkel des Sprunges im

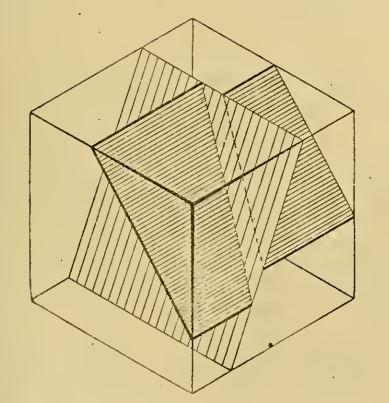

Fig. 4. Querschlägiger Sprung.

Längsprofil. Im Grundriß kommt die seitliche Verstellung der Leitschicht bei vertikalem Absinken des Hangenden, die sogenannte Sprungweite zum Ausdruck. Die Sprungweite ist abhängig von ider Sprunghöhe, den Einfall winkeln des Sprunges und der Leitschicht und dem Winkel, den die Streichlinien beider miteinander bilden. Auch die Größe des Sprungwinkels ist ersichtlich. Als Sprung-

winkel wird der Winkel der Kreuzlinie mit der Streichlinie der Verwerfung im Hangenden der Leitschicht bezeichnet<sup>6</sup>). Ein derartiges Diagramm mag auch zur Veranschaulichung der SCHMIDT-ZIMMERMANN schen Regel für die Ausrichtung der Sprüng^e dienen. Die Schraffur dep Sprungfläche stellt die Rutschstreifen, d. h. also die Bewegungsrichtung dar<sup>7</sup>).

Die Bewegungsrichtung stimmt bei Fig. 4 wie bei den meisten hier wiedergegehenen Beispielen mit der Pallrichtung überein.

Die Größe und Richtung der B^eweg'un gsbahn istg-egeben durch die in der Fallinie liegende Strecke, wcilche durch die beiden Kreuzlinien begrenzt ist.. Längs dieser Bahn soll sich der abgleitende vordere Flügel bewegt haben. Seine dargestellte Lage kann er jedoch auch auf andere Weise als durch senkrechtes Abrutschen erhalten^). Be-

'') Dabei muß betont werden, daß Eutschstreifen in der Natur an allen Verwerfungsarten vorkommen können und für gewöhnlich auch vorhanden sind, also auch an Sprüngen, an Dehnungsstörungen. Rutschstreifen sind keineswegs auf Druckstörungen beschränkt, wie Johannes Walther annimmt, der aus dem Auftreten von Gleitstreifen auf Pressungsstörungen schließt. (Über tektonische Druckspalten und ^ugspalten. Diese Zeitschr. 1914, Bd.  $66$ , Monatsber. S. 291: "Endlich aber sehen wir auf den meisten Verwerfungsspalten so häufige und deutliche Harnische und Rutschstreifen, daß wir mit Sicherheit nach ihnen einen auf die Spaltenfläche wirkenden seitlichen Druck annehmen müssen".) Der Druck der ab gleitenden hangenden Scholle allein auf die liegende genügt vollkommen, um solche Streifen und Rillen zu erzeugen. In den folgenden Darstellungen sind in jedem Falle Eutschstreifen abgebildet worden.

8) B. Sročes, Wann kann die Bewegungsbahn bei den Verwerfungen abgegeben werden? Berg- u. hüttenmänn. Jahrb. 1918, Bd.66, S. 181. Sroces gibt hier eine sehr einfache und übersichtliche zeichnerische Konstruktion, mit Hilfe deren beispielsweise bei Ver werfungen in Sätteln und Mulden die Bewegungsbahn auch ohne Kenntnis der Eutschstreifen ermittelt werden kann. Diese Konstruktion kann für den Geologen wichtig werden, wenn weder Aufschlüsse unter Tage vorhanden, noch Eutschstreifen über Tage an der Verwerfung zu beobachten sind. Bei ebenen geneigten Schichten läßt sich ohne Kenntnis der Eutschstreifen die Bewegungsbahn nicht feststellen.

<sup>6)</sup> Di© praktische Bedeutung des Sprungwinkels für die Aus-richtung von Störungen ist vion E. Schapbk in einem vom rein stereometrischen Standpunkt gescliriebenen mit zahlreichen Zeich nungen ausgestatteten Büchlein behandelt worden: Anleitung<br>zum Erkennen und Ausrichten der Sprünge und Wechsel im Steinkohlengebirge. Gelsenkirchen, Verlag von Carl Berten-BUKG 1900.

trachtet man (Fig. 5) einen bestimmten Punkt P der Kreuzlinie KK' des stehengebliebenen Flözteils, so muß diesem Punkt ein anderer auf der zweiten Kreuzlinie (oder Scharungslinie) kk' entsprechen. Sind keine Rutschstreifen vor handen, so kann nicht ohne weiteres angegeben werden, wie

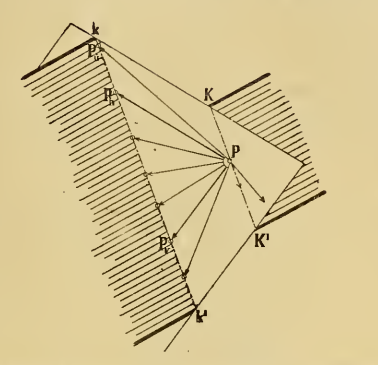

Fig. 5. Bewegungsbahnen auf einer Verwerfungsfläche.

die Bewegungsbahn verläuft, und welche Größe sie besitzt. Es kann sich z, B. auch durch eine horizontale Verschiebung (PP h) die gleiche Verstellung der Schollen gegeneinander ergeben, wie bei vertikalem Absinken (PPv). Aus diesem Grunde werden Horizontalverschiebungen vielfach nicht als solche erkannt, sondern als; einfache Sprünge angesehen. JDurch schräges Abgleiten in einer der an gegebenen Pfeilrichtungen entsteht ein sog. schräger! Sprung<sup>9</sup>). Alle diese Bewegungsbahnen haben nicht nur verschiedene Eichtung, sondern auch verschiedene Länge. Durch verschieden gerichtete und verschieden lange Be wegungsbahnen kann also das gleiche Endbild entstehen. Dieses kann sogar eine schräge Überschiebung darstellen, falls die aufwärts gerichtete Bewegungsbahn flacher einfällt als die Kreuzlinie (PP<sub>ü</sub>). Verläuft die Bewegungsrichtung der Kreuzlinie parallel, d. h. liegt sie in der Ebene der Leitschicht, so tritt überhaupt keine Verstellung der letzteren ein. Die Teile der Leitschicht sind lediglich im Fallen gegeneinander verschoben. Fällt die abwärts gerichtete Bewegungsbahn flacher ein als die Kreuzlinie, so erscheint im Grundriß wie im Längsprofil das gewöhnliche Bild einer Überschiebung, obgleich ein schräger Sprung

<sup>9</sup>) H. v. Höffer, Die Verwerfungen. Braunschweig 1917.

vorliegt. Sind Einfallen der Leitschicht und der Bewegungsrichtung- gleichsinnig, so sucht die horizontale Be wegungskomponente die Leitschicht in entgegengesetzter Richtung zu verstellen wie die vertikal©.

Unter den Sprüngen lassen sich verschiedene Formen unterscheiden. Bei einem Sprung, bei dem die Sprungfläche saiger steht (Saigersprung) läßt es sich nicht ohne weiteres feststellen, ob die eine Scholle gesunken, oder aber die andere gehoben worden ist. Auch eine Seitenverschiebung oder Horizontalverschiebung kann vorliegen. In diesem Fall müßten die Harnischstreifen horizontal verlaufen.

In Fig. 6 ist ein Liegendsprung (BORNHARDT) abgebildet. Die mittlere Scholle ist beim Absinken in das

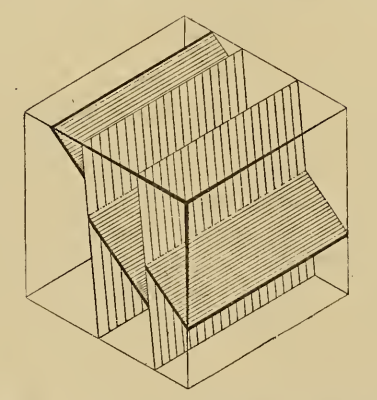

Fig. 6. Streichender Liegendsprung.

Liegende einer stehengebliebenen Scholle geraten. Man -erhält hier das Bild einer Über- bzw. Unterschiebung. Daß man es nicht mit einer Überschiebung zu tun hat, ergibt sich aus der Beschaffenheit der Störungskluft. Den Liegendsprung als Unterschiebung zu bezeichnen, erscheint deswegen als nicht zweckmäßig, weil man dann versucht sein könnte, in der Verwerfung eine Pressungsstörung zu sehen, während man es beim Liegendsprung wie bei jedem Sprung mit einer Dehnungsstörung zu tun hat. Der Vollständigkeit halber sei erwähnt, daß' bei schrägem Absinken der Liegendscholle die Störung als schräger Liegendsprung<sup>10</sup>) bezeichnet werden kann.

10) H. v. Höffer, Die Verwerfungen.

(Fig. 7). Verlaufen Kluft- und Lagerstättenstreichen miteinander parallel, so ergibt sich die Unterscheidung- von recht-

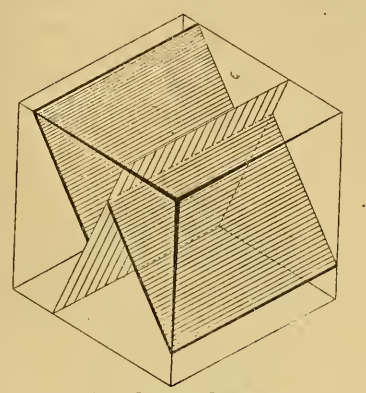

Fig. 7. Streichender widersinniger Sprung.

sinnigem und widersinnigem Einfallen von selbst. Ist Jedoch das Streichen verschieden, d. h. verläuft die Störung spießwinklig, so ist das Fallen recht sinnig, wenn die Fall richtungen innerhalb derselben Quadranten nach ein- und derselben Seite sich in die Tiefe erstrecken, widersinnig dagegen, wenn sie nach verschiedenen Seiten gerichtet sindii). Bei querschlägigem Verlauf hört der Unterschied zwischen rechtsinnigem und widersinnigem Einfallen auf.

In Fig. 8 sind Grundriß und Profil einer Verwerfung abgebildet, die nach dem Profil als Sprung angesehen werden

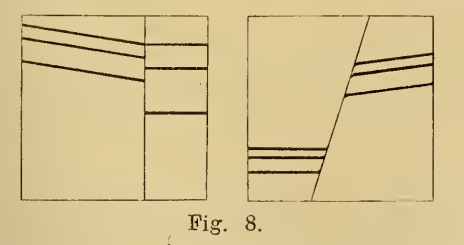

das Streichen und also auch die Fallrichtung der Schichten kann. Im Grundriß ist zu erkennen, daßi durch den Sprung

<sup>11</sup>) R. DANNENBERG, Über Verwerfungen. Zeilschr. d. D. Geol. Ges. 1922. 19

geändert worden ist, wie dies auch das Profil und der verschiedene Abstand der Schichten beiderseits des Sprunges im, Grundriß und im Profil zeigt. Das Abgleiten an der Verwerfung kann also nicht als Parallelverschiebung der Schollen vor sich gegangen sein, sondern mit dem Absinken muß eine drehende Bewegung verbunden gewesen sein.

Das folgende Bild (Fig. 9) zeigt nun die Lagerungsverhältnisse von Fig. 8 im Würfeldiagramm dargestellt. Dieses liefert das räumliche Bild eines Dreh verwurfs<sup>12</sup>), in diesem Falle eines Drehsprungs, bei dem nur die

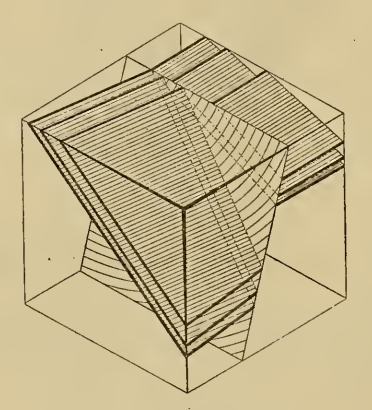

Fig. 9. Drehsprung.

Wirkung der drehenden Bewegung ohne vertikales Absinken dargestellt ist. In diesem Fall beschreiben die Kutschstreifen Kreisbögen um den im Grundriß liegenden Drehungspunkt. Die Kreuzlinien verlaufen nicht mehr einander parallel, sondern konvergieren und schließen miteinander den größten Winkel ein, um welchen die Schollen gegeneinander gedreht sind. Der Winkel, um den die Schollen in horizontaler Richtung gegeneinander verschoben sind, läßt sich zeichnerisch im Würfeldiagramm leicht konstruieren.

Denkt man sich den Schichtenkomplex und die Ver werfung mit den Kreuzlinien nach oben hin fortgesetzt, so geht der Sprung in eine Überschiebung über und man erhält einen sog. zweiseitigen Drehverwurf (Höfer).

<sup>12</sup>) H. v. Hören, Die Verwerfungen.

290

Als Beweis einer stattgehabten Drehbewegung gibt HöFER zwei Merkmale an: "1. Die Divergenz des Streichens und Verflächens einer Leitschicht beiderseits des Verwerfers und 2. die Konvergenz der Kreuzlinien im Verwerfer." Verschiedenes Einfallen der Schichten zu beiden Seiten einer Störung, wie es im Ruhrgebiet häufig zu beobachten ist, läßt zuweilen eine Drehung der betreffenden Schollen erkennen.

#### Sprungkreuzungen.

Ein etwas komplizierteres Bild zeigt sich bei der Durchkreuzung mehrerer Sprünge. Von den hierbei entstehenden nicht immer leicht vorstell baren Lagerungsverhältnissen läßt sich durch stereographische Darstellung ein klares Bild gewinnen. Zu dem in Fig. 4 wiedergegebenen querschlägigen Sprung ist in Fig 10 ein zweiter, nach der entgegengesetzten Seite hin einfallender

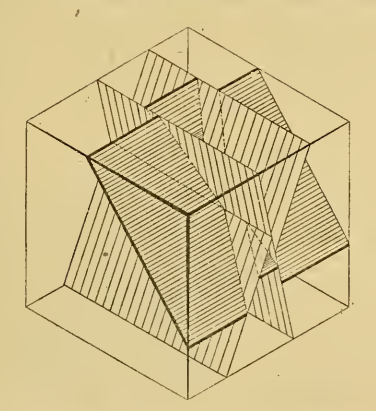

Fig. 10. Kreuzung zweier querschlägiger Sprünge.

hinzugekommen. Dadurch ist der erste, ältere Sprung mitverworfen. Im Grundriß ist durch die Kreuzung der beiden Sprünge das Bild eines Grabens entstanden. Die Bildung von Sprungkreuzungen ist von H. CLOOS<sup>13</sup>) genauer beschrieben worden. "Sprungkreuzungen entstehen, wenn anstoßende Schollen sich abwechselnd senken bzw. heben. Setzt die zweite Verwerfung über der ersten an, so entsteht ein Horst, setzt sie unterhalb an, ein Graben; was man zu sehen bekommt, mag oft nur von der Aufschlußtiefe ab-

19\*

<sup>&</sup>lt;sup>13</sup>) H. Cloos, Zur Entstehung schmaler Störungszonen. Geol. Eundschau, Bd. VII, Heft 1—2, 1916.

292

hängen," Eine Mittelstellung zwischen Horst und Graben nimmt die Sprungkreuzung ein. Man kann die Sprungkreuzung mit CLOOS als "allgemeinen Fall für Horst und Graben" bezeichnen. Je nachdem man ein Niveau betrachtet, das über oder unter den (in unserem Fall horizontalen) Schnittlinien der beiden Sprungflachen liegt, sieht man einen Graben oder einen Horst. In einem Niveau zwischen idiesen beiden Schnittlinien werden nebeneinander Horst und Graben angetroffen. Die beiden Sprünge streichen in diesem Fall parallel; das Bild kompliziert sich noch weiter, wenn zwei sich auch im Grundriß durchschneidende Sprünge dargestellt werden.

#### Überschiebungen.

Bei einer querschlägigen Überschiebung, bei der also die hangende Scholle über die liegende in der Fallrichtung hinaufgeschoben wurde, entstehen im Grundriß und Längsprofil die entgegengesetzten Verstellungen der Leitschicht wie bei einem querschlägigen Sprung (Fig. 11). Im Grundriß erscheint die horizontale Quer Verschiebung,

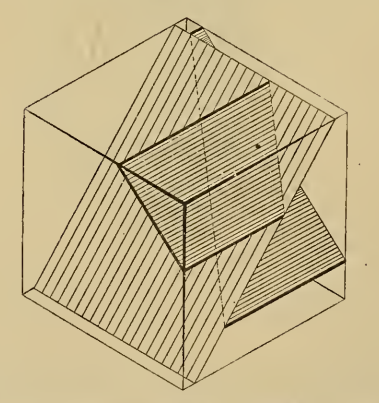

Fig. 11. Querschlägige Überschiebung.

im Querprofil die flache Schubhöhe, aus der sich die saigere Schubhöhe konstruieren läßt. Die Überschiebung ist. "deckend". Deckung erfolgt, wenn die Überschiebung steiler einfällt als die Schichten. Die Deckung wird be sonders groß, wenn sich das Einfallen des Wechsels dem der Schichten nähert. Fällt die Überschiebung flacher ein, so kommt es im Gegenteil zu einer Trennung und Auseinanderziehung der Schichten (s. Fig. 14 b).

Quersclilägige Überschiebungen sind selten. Hauptsächlich findet man streichende und spießwinklige Überschiebungen (Fig. 12) . Bei spießwinkligen Überschiebungen, die steiler einfallen als die Schichten, macht sich auch im Grundriß eine Verdoppelung der verworfenen Schichten bemerkbar. Je spießwinkliger der Wechsel die

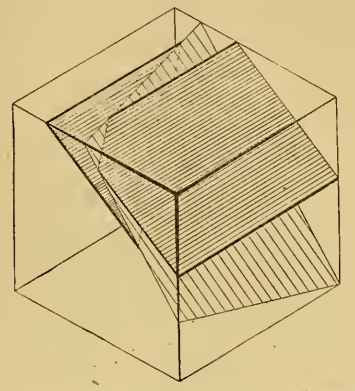

Fig. 12. Spieß winklige deckende Überschiebung.

Schichten in der Horizontalen durchsetzt, um so größer ist die seitliche Verstellung im Grundriß. Die flache Schub höhe liegt in diesem Fall nicht genau im Querprofil, sondern in der Vertikalebene, die durch die Fallinie der Verwerfungsfläche geht. Ebenso wie bei Sprüngen kann auch bei Überscliiebungen die Bewegung schräg zur Fallrichtung vor sieh gegangen sein, was aus der Richtung der Eutschstreifen zu erkennen ist. Für schräge Überschiebungen ' gilt entsprechend das für schräge Sprünge (S. 00) Gesagte. Durch Überschiebungen kami ein Bild entstehen, das einem häufigen Sprungbilde gleichkommt.

#### Kreuzung von Überschiebungen.

In Fig. 13 ist eine Durchkreuzung zweier querschlägige rüber Schiebungen dargestellt. Zu dem in Fig. 11 gezeichneten Querwechsel ist noch ein zweiter, nach der entgegengesetzten Seite hin einfallender, hinzugekommen. Im Grundriß und Querprofil entstehen die ent gegengesetzten Bilder wie bei der Durchkreuzung zweier Sprünge (Fig. 10). E.  $H_{\rm AARMANN^{14}}$ ) hat nachgewiesen, daß

1\*) E. Haarmann, Über Stauung und Zerrung durch ein malige und wiederholte Störungen. Zeitschr. d. Deutsch. Geoi. Ges. 1920, Bd. 72, Abhandl. S. 227.

nicht nur bei Sprungkreuzungen (für die CLOOS es gezeigt hat), sondern auch bei Kreuzungen von Kompressionsstörungen (Überschiebungen) je nach der Lage des Horizontalschnittes Gräben oder Horste oder beide unmittelbar nebeneinander entstehen können. In Fig. 13 zeigt der Grundriß einen Horst, der bei flacherer Lagerung der Schichten noch deutlicher in die Erscheinung treten würde.

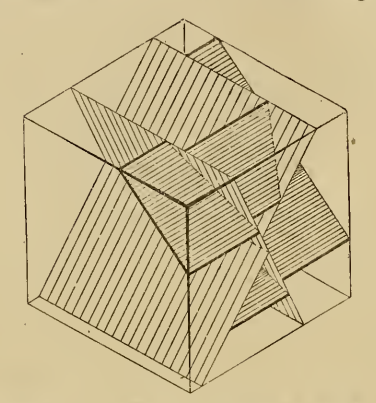

Fig. 13. Überschiebungskreuzung.

Sprünge und Überschiebungen mit gleichem Grundriß.

Wie notwendig eine stereographische Darstellung für die richtige Erkennung der Verwerfungsart werden kann, sollen die folgenden Figuren 14 und 15 erläutern. In Fig. 14 sind zwei verschiedene Verwerfungen konstruiert, welche

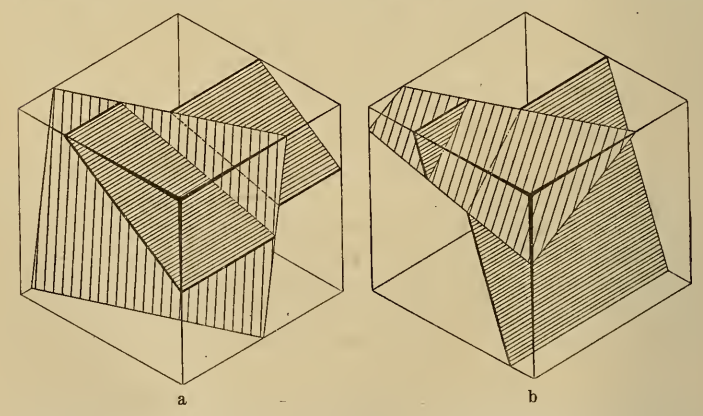

Fig. 14. Sprung und Überschiebung mit gleichem Grundriß.

den gleichen Grundriß zeigen. Nicht nur das Streichen der Verwerfung und der Leitschicht in Fig. 14 a ist gleich dem in 14 b, sondern auch die entsprechenden Fall r i c h <sup>t</sup> u n g e n stimmen überein. Trotzdem sind die Charaktere der beiden Störungen voneinander völlig andersartig. Die erste ist ein Sprung, also eine Dehnungsverwerfung, die zweite eine Überschiebung, eine Preßungsstörung; es liegen also zwei Dislokationen vor, die ihrer Entstehung nach grundverschieden sind. Würden nun einem Geologen zur Beurteilung dieser beiden Verwerfungen nur die Grundrißbilder zur Verfügung stehen, was bei Oberflächen kartierungen häufig der Fall ist, so wäre er nicht ohne weiteres in der Lage, anzugeben, ob ein Sprung oder eine Übersch iebung vorliegt. Daß diese beiden Verwerfungen, durch entgegengesetzt gerichtete Bewegungen parallel der Fallinie des Verwerfers entstanden, das gleiche Grundrißbild zeigen, erklärt sich aus dem verschiedenen Verhältnis des Einfallens der Störung zu dem Einfallen der Leitschicht. Der Sprung in Fig. 14a fällt steiler, die Überschiebung in <sup>14</sup> b flacher ein als die Schichten. Den Einfallzeichen in den Grundrissen müssen also die Fallwinkel sowohl der Verwerfungalsauchder Schichten beigegeben werden, um die Erkennung eines Sprungs oder einer Überscliiebung zu er möglichen. Aber auch dann noch wird die Beurteilung schwierig sein. Eine klare, sichere Vorstellung erhält man erst dann, wenn man diese Verhältnisse räumlich darstellt. Fig. 14 a stellt eine in der Natur sehr häufig vorkommende Verwerfung dar, während eine Überschiebung wie in Fig. 14b nicht so häufig, aber doch auch verschiedentlich beobachtet werden kann. Bei Außerachtlassung der Größe der Fall winkel würde man daher zunächst geneigt sein, auch den Grundriß in Fig. 14 b einem Sprung zuzuschreiben. Die umgekehrten Verhältnisse sind in Fig. 15 a und b wiedergegeben, wo gleichfalls zwei verschieden geartete Verwerfungen mit gleichem Grundriß dargestellt sind. Die Überschiebung in<sup>15</sup> <sup>a</sup> fällt steiler, der Sprung in <sup>15</sup> <sup>b</sup> flacher ein als die Leitschicht. Die spießwinklige Überschiebung ist die von beiden häufiger zu beobachtende Ver werfung. Deswegen könnte man bei flüchtiger Beurteilung des Grundrisses in Fig.: 15 b leicht zu dem falschen Schluß kommen, eine Überschiebung vor sich zu haben. In allen Fällen ist angenommen, daß die Bewegung längs der Falllinie der Verwerfung stattgefunden hat. Wie bereits (S. 00)

erwähnt, sind die durch eine Verwerfung entstehenden Grundrisse und Profile auch abhängig von der Eichtung- und Länge der Bewegungsbahn. Diese muß also gleichfalls in dem stereographischen Bild enthalten sein. Erst aus der Richtung der Bewegungsbahn auf der Verwerfungsfläche wird man dann erkennen können, welcher Art die vorliegende Dislokation ist. Zum Beispiel kann Fig. 14 b. auch durch eine HorizontalVerschiebung oder sogar durch einen schrägen Sprung entstehen; desgleichen läßt sich Fig. <sup>14</sup> <sup>a</sup> als durch schräge Ueberschiebung entstanden er klären. Hierüber muß die Bewegungsbahn, die meist mit Hilfe der Rutschstreifen geifunden wird, Aufschluß geben.

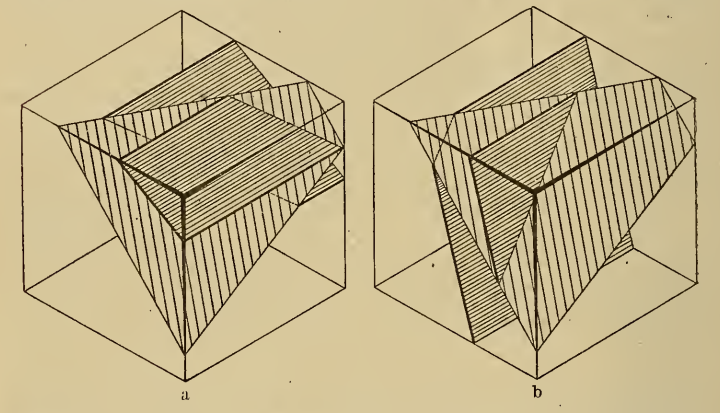

Fdg. 15. Überschiebung und Sprung mit gleichem Grundriß.

Beispiel einer Verwerfungskreuzung.

In Fig. 16 links ist ein aus der Katur genommenes Beispiel einer Kombination zweier Dislokationen dargestellt. Dieses Profil fand sich in einem Steinbruch der oberen

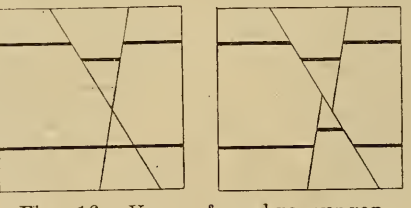

Fig. 16. Verwerfungskreuzungen.

Trias von Dürnberg bei Hallein. Auf die Eigenart dieses Profils, das im ersten Augenblick schwer erklärlich scheint.

wurde von J. F. Pompeckj aufmerksam gemacht. Eine Sprungkreuzung in der Art, wie sie in Fig. 10 abgebildet worden ist, kann nickt vorliegen, da nicht die entsprechenden Verschiebungen der Leitschicht vorhanden sind. Zum Vergleich ist das Profil einer Sprungkreuzung danebengestellt. Hier ist erstens ein Sprung mitverworfen und zweitens auch die untere Leitschicht verschoben. Dagegen kreuzen sich die Verwerfungen im Profil links ohne gegenseitige Verschiebung und ferner ist die Lage der unteren Leitschicht durch die Klüfte unverändert geblieben.

Eine mögliche Erklärung dieses Profils (nach Pom-PECKj) soll Fig. 17 bieten. Nur die obere keilförmige Scholle hat sich, wie die Gleitstreifen anzeigen sollen, längs-

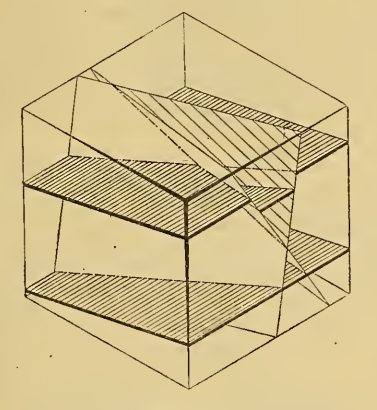

Fig. 17.

der Kluftflächen nach vorn abwärts bewegt. Die übrige von den Klüften durchsetzte Schichtenmasse ist stehengeblieben. Dieser Bewegungsvorgang, dessen Ursache eine verschiedenartige gewesen sein kann, ist durchaus leicht vorstellbar und erklärt das beobachtete Profil vollkommen.

#### Horizontalverschiebungen.

In Fig. 18 ist eine Horizontalverschiebung wiedergegeben. Der Grundriß ist der einer Überschiebung. Würde die Störungsfläche nach der entgegengesetzten Seite einfallen, so würde der Grundriß einen Sprung zeigen.

#### Gänge.

Sind Klüfte und Verwerfungsspalten durch Ausfüllung mit Mineralien oder Erzen in Gänge umgewandelt, so ist

die Gestalt eines solchen Erzkörpers außer von der Form und Weite der Kluft auch, von der Beschaffenheit des Nebengesteins abhängig, das ja bekanntlich ein wichtiger Faktor für die Ausfällung von Mineralien in Gangklüften ist. Sind nun die vom Gang durchsetzten Schichten geneigt, so wird die Gangmasse auf der Störungsfläche sich nicht gleichmäßig in die Tiefe erstrecken, sondern schräg zur

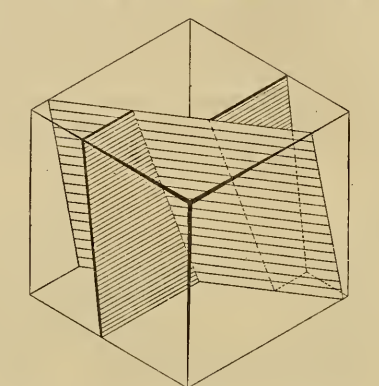

Fig.' 18. Ilorizontalverschiebung.

Fallinie, und zwar parallel den Kreuzlinien zwischen Ver werfungsfläche und den Schichtflächen des Nebengesteins. Man bezeichnet dieses Verhalten als das "Einschieben der Gänge". In Fig. <sup>19</sup> <sup>a</sup>—<sup>d</sup> sind die Stereogramme

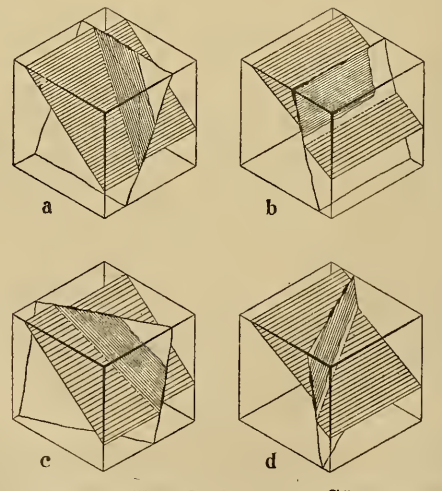

Fig. 19. Einschieben von Gängen. (Nach Skizzen von W. BORNHARDT.)

für das Einschieben der Siegerländer Gänge nach den Skizzen von W. BORNHARDT<sup>15</sup>) wiedergegeben worden. Die Schichten besitzen hier hauptsächlich SW—NO-Streichen und fallen nach SO ein. Je nachdem, wie die Kluft die Schichten streichend schneidet und einfällt, ergibt sich die Himmelsrichtung, in welcher der Gang "einschiebt". In Fig. 19 a ist die Eichtung des Einschiebens, d. h. der Kreuzlinie, auf den Grundriß projiziert. Bei Fig. 19 b ist das Einschieben horizontal, da die Kreuzlinie horizontal verläuft, in Fig. 19 c schiebt, der Gang nach SO, in Fig. 19 d nach SSW ein.

# Darstellung von Verwerfungen in Sätteln und Mulden.

Verwerfungen in horizontalen Falten.

In gleicher Weise wie in ebenen geneigten Schichten lassen sich auch Verwerfungen in gefalteten Schichten in Sätteln und Mulden stereographisch im Würfeldiagramm darstellen.

Den Blockdiagrammen gegenüber, in denen diese Verhältnisse zum Teil schon dargestellt worden sind<sup>16</sup>), haben diese Bilder die Eigenschaft, daß in ihnen die Kreuzlinien und überhaupt die Verwerfimgs- und Schichtflächen innerhalb des Blocks zum Ausdruck kommen. Fig. 20 gibt

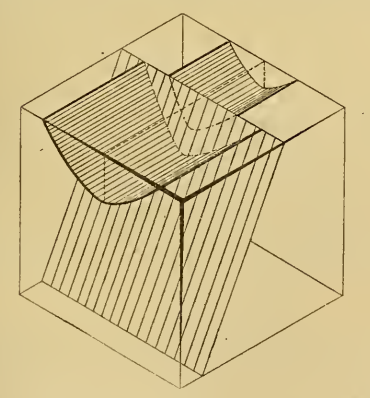

Fig. 20. Querschlägiger Sprung durch eine gleichschenklige Mulde.

<sup>15</sup>) W. Bornhardt, Über die Gangverhältnisse des Siegerlandes und seiner Umgebung. Archiv f. Lagerstättenforschung,

Heft 2, 1910, Teil I, S. 41, Fig. 8. 1«) E. Kaysek, Lehrbuch der Geologie, Teil I, 5. Aufl., S. 243 und 244 und 6. Aufl., S. 26S, und Chamberlain-Salisbury, Geology. Processes a. their rcsults. London. Second Edition 1908, S. 522.

die Lagerungsverhältnisse wieder, die beim Durchsetzen eines querschlägigen Sprunges durch eine gleichschenklige Mulde entstehen. Da die Mulde gleichschenklig, d. h. symmetrisch gebaut ist, so ist auch die seitliche Verstellung der beiden Muldenflügel im Grundriß symmetrisch. Die Muldenflügel haben sich von der Muldenachse<sup>17</sup>) nach beiden Seiten hin gleichweit voneinander entfernt. Die Verschiebung der Muldenschenkel im Grundriß hängt ebenfalls, wie die Verstellung in ebenen geneigten Schichten, von der Sprunghöhe ab, ferner von den Pallwinkeln des Sprunges und der Muldenflügel und dem Winkel, den die Streichlinien der Verwerfung' und der Mulde miteinander bilden. Die Muldenachse hat bei vertikalem Absinken ihre Lage im Grundriß nicht ver ändert. Würde der Sprung spießwinklig verlaufen (stumpfer Sprungwinkel), so würde auch bei vertikalem Abgleiten die Muldenachse seitlich verschoben werden. Also auch bei gleichem Einfallen der Mulden Schenkel,, d. h. bei vertikal stehender Achsenebene, kann (bei einem spießwinkligen Sprung) ein Verspringen der Muldenachse auftreten, denn die Achsenebene verhält sich bei dem Verwurf wie eine Schicht und muß infolgedessen bei einem Saigerverwurf an einer Sprungfläche mit stumpfem Sprungwinkel wie jede Schicht eine seitliche Verstellung im Grundriß erfahren.

Durchschneidet ein querschlägiger Sprung einen Sattel (Fig. 21), so rücken in der abgesunkenen Scholle die Ausstrichlinien näher zusammen, bis sie zu einer Linie, der Sattelachse, zusammenfallen. Geht das Absinken noch weiter,. so erreicht die dargestellte Leitschicht das Grundrißniveau nicht mehr, würde also in dem betreffenden Grundriß nicht mehr auftreten. Aus dem Querprofil ist dann zu ersehen, in welcher Tiefe sich die Leitschicht im abgesunkenen Teil befindet.

In Fig. 22 ist dieser Sprung durch einen zweiten, nach der entgegengesetzten Richtung einfallenden, um einen geringen Betrag verworfen worden. Am meisten abgesunken ist dier unmittelbar unter dem Grundrißniveau zwischen den beiden Sprüngen liegende Teil des Sattels. Er ist durch

<sup>&</sup>lt;sup>17</sup>) Unter Faltenachse (Sattelachse, Muldenachse) verstehe ich<br>mit E. Haarmann die Linie, welche an der Biegung einer ge-<br>falteten Schicht entlang laufend gedacht wird. E. Haarmann, Zur Terminologie der Falten und Flexuren. Zeitschr. d. Deutsch. Geol. Ges. 1922. Monatsber. 3/4, S. 121.

den ersten Sprung nacli vorn abwärts, dann durch den aweiten Sprung nach, hinten abwärts bewegt worden. Die geringe Sprunghöhe reicht schon aus, um die Leitschicht an dieser Stelle nicht mehr im Grundriß erscheinen zu

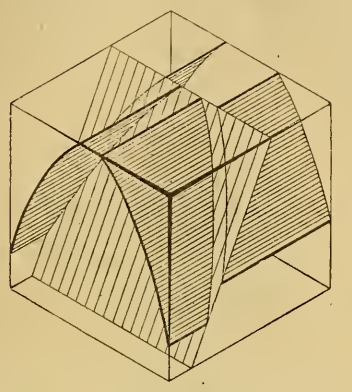

Fig-. 21. Querschlägiger Sprung durch einen gleichschenkligen Sattel.

lassen. Der Grundriß läßt einen querschlägigen Graben in dem Sattel erkennen. Der zwischen und unter den beiden Sprüngen sitzende Teil des Sattels ist in seiner ursprüng-

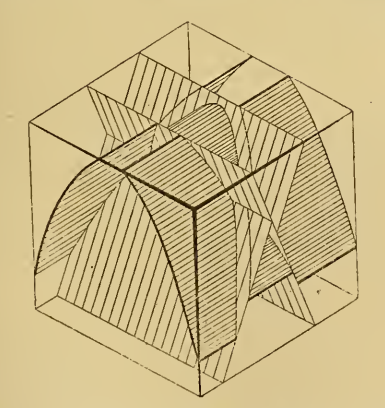

Fig. 22. Kreuzung zweier querschlägiger Sprünge in einem gleichschenkligen Sattel.

lichen Lage geblieben, da er durch keine von beiden Verwerfungen bewegt worden ist. Ein Horizontaischnitt in diesem Niveau gelegt, würde einen querschlägigen Horst in

dem Sattel aufweisen. Da ein gleichschenkliger Sattel vorliegt, ist die Verstellung der Leitschicht im Grundriß eines jeden Niveaus symmetrisch.

Die Verstellung wird unsymmetrisch, d. h. ungleich groß, wenn die Verwerfung einen ungleichschenkligen Sattel oder eine solche Mulde durchschneidet. (Fig. 23.) Je steiler die Mulden- bzw. Sattelflügel stehen, desto geringer, und je flacher, desto größer ist die seitliche Verschiebung bei

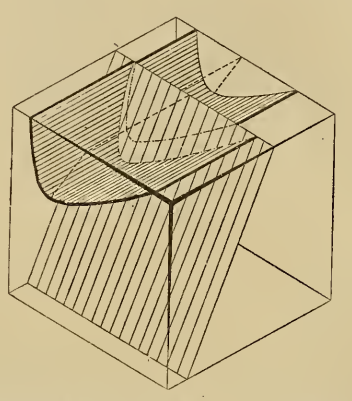

Fig. 23. Querschlägiger Sprung durch eine schiefe Mulde.

gleichem Saigerverwurf. Jedoch ist aus dem Grundriß' nicht ohne weiteres zu ersehen, ob- man es mit einer symmetrischen oder unsymmetrischen Mulde zu tun hat, da auch durch schräges Absinken oder durch Drehung der hangenden Scholle ein gleiches Verspringen der Muldenschenkel stattfindet. Die Kreuzlinien verlaufen bei einer schiefen Mulde nicht mehr überall im gleichen Abstand voneinander, sondern sind an dem steiler einfallenden Flügel einander mehr genähert, als an dem flacher einfallenden. Die Achsenebene und mithin die M <sup>u</sup> <sup>1</sup> <sup>d</sup> <sup>e</sup> <sup>n</sup> <sup>a</sup> <sup>c</sup> <sup>h</sup> <sup>s</sup> <sup>e</sup> ist beim Saigerverwurf seitlich verschoben.

Die Verschiebung der Muldenachse wird noch größer, wenn der Sprung in der in Fig. 24 gezeichneten Weise spießwinklig durch die schiefe Mulde setzt. Bei spießwinkliger Lage des Sprunges wird die seitliche Verstellung der Muldenflügel noch unsymmetrischer. Ist die Eichtung' des vertikalen Abgleitens dem flacher einfallenden Flügel zugekehrt, so wird die ohnehin schon größere seitliche Verschiebung des flachen Flügels noch größer, während das Verspringen des steileren Flügels geringer wird. Ist das Abgleiten gegen den steileren Flügel gerichtet, so ist die Veränderung umgekehrt wie im ersten Fall. Es wird dann die Verstellung der steileren Partie etwas größer und die der flacheren etwas geringer als bei vertikalem Absinken an einem genau querschlägigen Sprung.

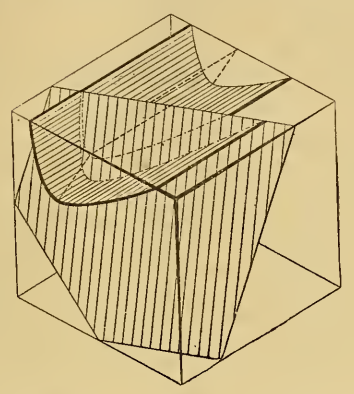

Fig. 24.- Spießwinkliger Sprung durch eine schiefe Mulde.

Ist in ebenen geneigten Schichten eine Horizontalverschiebung ohne Kenntnis der Rutschstreifen aus dem Grundriß nicht festzustellen, so läßt sie sich in gefalteten Schichten aus diesem sofort erkennen. In Fig. 25

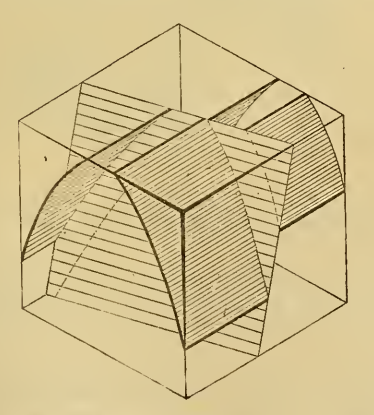

Fig. 25. Horizontalverschiebung durch einen gleichschenkligen Sattel.

ist eine spießwinklige Horizontalverschiebung durch einen gleichschenkligen Sattel gezeichnet. Die Entfernung der beiden Sattel- bzw. Muldenflügel voneinander muß bei einer

reinen Horizontalverschiebung im Grundriß unmittelbar an der (Verwerfung- beiderseits derselben die gleiche sein. Es ist also aus dem Grundriß ohne Kenntnis der horizontalen Rutschstreifen zu ersehen, daß es sich um eine reine seitliche (Verschiebung handelt, bei der der Sattel im gleichen Niveau geblieben ist. Die Sattelachse ist um die volle Schublänge mit verschoben.

### Verwerfungen in geneigtachsigen Sätteln und Mulden.

Bisher sind Sättel und Mulden betrachtet worden, bei denen die Achse horizontal lag. In den Figuren 26 bis 29 ist die Sattel- bzw. Muldenachse geneigt; sie ist aus der horizontalen Lage herausgekippt worden. Diese Formen bezeichnet  $H_{\text{AARMANN}^{18}}$  treffend als geneigtachsige Sättel und Mulden. Einen solchen geneigtachsigen Sattel zeigt Fig. 26. Hierbei ist ganz besonders beachtenswert, daß sich beim Einsenken des Sattels das Streichen

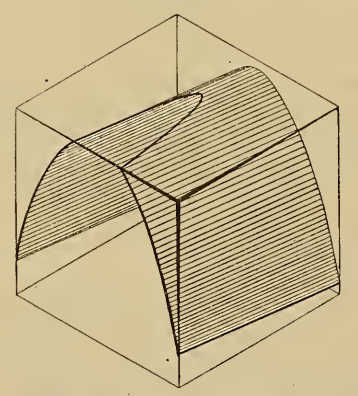

Eig'. 26. Gleichschenkliger geneigtachsiger Sattel.

in den beiden Sattelflügeln ändert, was im' Grundriß natur gemäß zum Ausdruck kommt. In der Eichtung des Einsenkens oder der Neigung konvergieren die Streichlinien, um sich an der Stelle, wo die oberste Sattelachse die Grundrißebene schneidet, wo also der Sattel unter das Grundrißniveau völhg untertaucht, durch umlaufendes Streichen (Sattel- bzw. M <sup>I</sup> d e n w e n <sup>d</sup> u n g) zu vereinigen. In umgekehrter Weise ändert sich das Streichen

8) E. Haakmann, Zur Terminologie usw.

der Muldenflügel bei einer geneigtaehsigen Mulde. Die Streichlinien divergieren in der Richtung der Neigung. (Fig. 27.) Die Stärke des Konvergierens bzw. Divergierens richtet sich natürlich nach der Größe des Neigungswinkels.

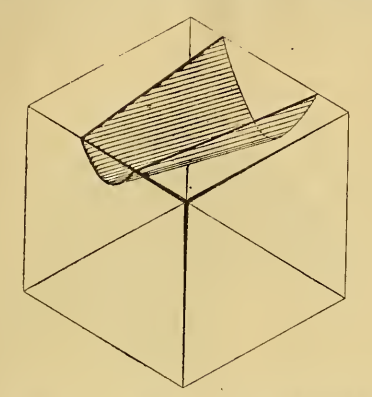

Fig. 27. Gleichschenklige geneigtachsige Mulde.

Fällt die Mulden- oder Sattelachse sehr flach ein, so weichen auch die» Streichrichtungen nicht sehr voneinander ab und umgekehrt. Je nachdem wie stark also die Falten in ihrer Längsrichtung geneigt sind, können beliebige Streichrichtungen auftreten. In dieser Weise geneigt werden Falten z. B. dadurch, daß sie von einem anders gerichteten Faltensystem gekreuzt werden, und zwar wird die Veränderung um so größer sein, je senkrechter die beiden Faltungsrichtungen aufeinander stehen. Bei sich kreuzenden Faltensystemen kann also, worauf besonders von HAARMANN<sup>19</sup>) aufmerksäm gemacht worden ist, jede beliebige Streichrichtuhg vor kommen.

Aus Fig. 28 ist das Grundrißbild zu ersehen, das entsteht, wenn eine streichende Überschiebung einen geneigtaehsigen Sattel durchsetzt. Die seitliche Verstellung der Leitschicht im Grundriß ist in diesem Fall außer von den übrigen oben erwähnten Faktoren auch noch von dem Nei-

 $\lambda$ eitschr. d. D. Geol. Ges. 1922.  $\lambda$ 

<sup>19)</sup> E. Haakmann, Über Stauung und Zerrung durch ein malige und wiederholte Störungen. Zeitschr. d. Deutsch. Geol. Ges. 1920, Bd. 72, Abhandl. S. 235. Die praktische Bedeutung und Wichtigkeit dieser Tätsache ,ist an dieser Stelle eingehend gewürdigt worden. "Die Unkenntnis der wichtigen Tatsache, "Die Unkenntnis der wichtigen Tatsache, daß zwei sich kreuzende Paltungen von ganz bestimmter Rich tung alle möglichen Schichtenstreichen hervorrufen können, hat oft zu Irrtümern Anlaß gegeben."

gangswinkel der Faltenachse abhängig. Je flacher dieser ist, um so größer wird die horizontale Verschiebung und umgekehrt.

In Fig. 29 ist ein ganz allgemeiner Fall, ein querschlägiger schräger Sprung durch einen

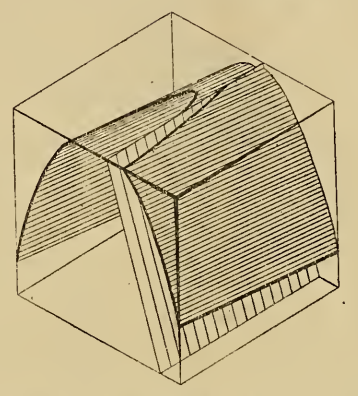

Fig. 28.. Streichende Überschiebung durch einen geneigtachsigen .\  $S$ attel.  $\blacksquare$ 

gleichschenkligen geneigtachsigen Sattel dargestellt. Das Abgleiten der Hangenscholle auf der Sprungfläche ist in schräger Richtung vor sich gegangen. Die

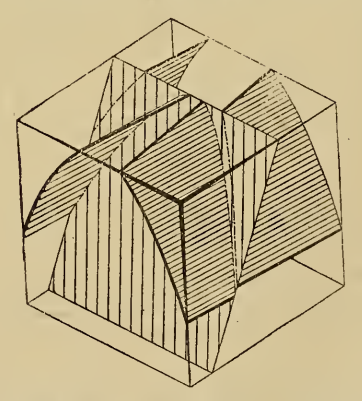

Fig. 2Q. Querschlägiger schräger Sprung durch einen gleichschenkligen geneigtachsigen Sattel.

stärker ausgezogenen Verbindungslinien der beiden Kreuzlinien stellen die Richtung und Größe der Bewegungsbahn dar. Diese läßt sich im vorliegenden Fall konstruktiv

y

auch ohne Kenntnis der Rutschstreifen ermitteln<sup>20</sup>). Da der Sattel gleichschenklig- ist, so müßte bei Saigerverwurf die Verstellung der Leitschicht symmetrisch sein. In diesem Fall läßt sich also aus dem Grundriß — im Gegensatz zu ebenen geneigten Schichten — schon erkennen, daß ein schräger Sprung vorhanden ist.

#### Schluß.

Im Vorstehenden habe ich eine kleine Auswahl tek tonischer Formen im Würfeldiagramm abgebildet, um die weitgehende Verwendbarkeit dieser Darstellungsmethode nachzuweisen. Die vorliegenden Zeichnungen^^) dürften ge nügen, die Art und Weise der Anwendung des Würfeldiagramms zu zeigen. Bei einiger Übung wird es auch dem Nichtzeichner gelingen, zur Lösung oder Klärung tektonischer Fragen kompliziertere tektonische Verhältnisse unter Zu hilfenahme des Würfeldiagramms für sich abzubilden und dadurch ein klareres Bild der in Frage stehenden Lagerungsverhältnisse zu gewinnen. So mag die durch diese Darstellungsmethode erleichterte Vorstellungsmöglichkeit tekto nischer Formen schließlich auch die Tektonik selbst fördern, die häufig gerade durch den Mangel an räumlichem Vorstel lungsvermögen so schwer verstanden wird.

21) Von den Abbildungen sind, mit Ausnahme der Figuren 5, 8, 11, 16, 17, 19 und 24, von der Firma "Dr. Franz Stoedtnee, Institut für wissenschaftliche Projektion'' (Berlin NW7, Uni-<br>versitätsstr. 3b) Diapositive hergestellt worden, die für Unterrichts- und Vortragszwecke von der genannten Firma be zogen werden können.

[Manuskript eingegangen am 15. April 1922.]

20\*

<sup>&</sup>lt;sup>20</sup>) B. Stočes, Wann kann die Bewegungsbahn bei den Verwerfungen angegeben werden ?

#### Nachtra§^.

Zur Erleichterung der Zeichnung von "Würfeldiagrammen" habe ich für den Gebrauch in der Praxis ein Millimeterpapier für Stereogramme ("Stereo-Millimeterpapier") (D. R. P. a.) entworfen, das in Bogen und auch in Form von Abreißblocks von der Firma F. W. Breithaupt & Sohn, Kassel, demnächst in den Handel gebracht werden wird. Das Netz dieses Stereo-Millimeterpapiers besteht aus drei sich ein ander unter dem Winkel von 60° schneidenden Liniensystemen (Fig. 30). Darin lassen sich Würfel von verschiedener Größe und auch Blöcke von verschiedener Form und Größe ein-

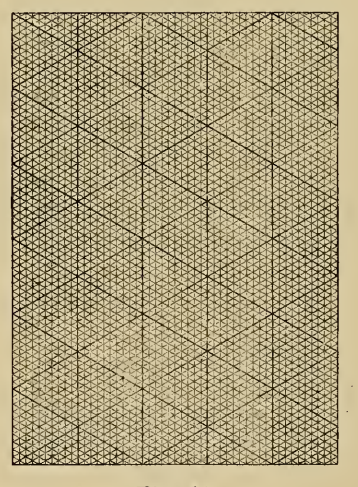

Fig. 30.

zeichnen. Diese Blöcke, die auch als "Würfeldiagramme" bezeichnet werden können, da sie sich aus vielen kleinen Würfeln zusammensetzen, unterscheiden sich von den Blockdiagrammen ganz wesentlich durch ihre besondere räumliche Stellung, welche alle Blockflächen gleichmäßig parallelperspektivisch verzerrt erscheinen läßt, so daß diese also auch alle gleichmäßig gut zur Darstellung gelangen, was bei den bisher üblichen Biockdiagrammen nicht der Fall ist. Es lassen sich nun von gewöhnlichem Millimeterpapier Grundrisse und Profile auf das Stereo-Millimeterpapier übertragen und dadurch auf leichte mechanische Weise parallelperspektivische Bilder der drei Flächen erzseugen, die sich zu einem räumlichen Bild zu sammenschließen.

Um in die Darstellungen auf dem^Stereo-Millimeterpapier Winkel und Strecken in ihrer betreffenden parallelperspektivischen Verzerrung eintragen oder sie ablesen zu können, wird ebenfalls von F. W. Breithaupt & Sohn ein elliptischer Transporteur aus Zelluloid (D. R. P. a.) (Fig. 31) geliefert, der das in Fig. 2 gezeichnete Schema

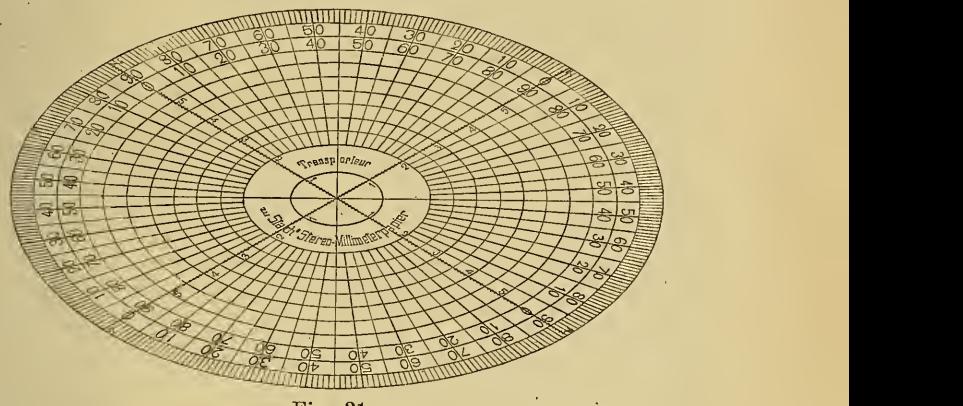

Fig. 31.

ersetzt. Die äußere Bezifferung dient zur: Konstruktion auf der einen Seitenfläche, die innere Bezifferung gilt für die andere Seitenfläche des Würfels. Der Transporteur wird so aufgelegt, daß die  $0^0$ - und  $90^0$ -Teilstriche den Kanten der betreffenden Block- oder Würfelfläche parallel gehen.

# **ZOBODAT - www.zobodat.at**

Zoologisch-Botanische Datenbank/Zoological-Botanical Database

Digitale Literatur/Digital Literature

[Zeitschrift/Journal:](https://www.zobodat.at/publikation_series.php?id=21340) Zeitschrift der Deutschen Geologischen **Gesellschaft** 

Jahr/Year: 1922

Band/Volume: [74](https://www.zobodat.at/publikation_volumes.php?id=71841)

Autor(en)/Author(s): Stach Erich

Artikel/Article: 7. Die stereographische Darstellung tektonischer Formen im "Würfeldiagramm" auf ["Stereo-Millimeterpapier".](https://www.zobodat.at/publikation_articles.php?id=525943) 277-309